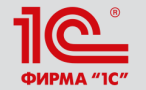

**XXIV международная научно-практическая конференция НОВЫЕ ИНФОРМАЦИОННЫЕ ТЕХНОЛОГИИ В ОБРАЗОВАНИИ** 

# **Новое в LMS "1С:Электронное обучение"**

#### **Федорченко Вадим Станиславович**

Руководитель направления, фирма "1С"

**30.01.2024 – 31.01.2024**

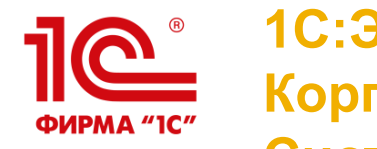

**1С:Электронное обучение. Корпоративный университет Система дистанционного обучения - LMS**

- Разработка электронных учебных курсов и тестов
- Импорт электронных курсов в SCORM-2004
- Гибкая настройка обучения: изучение курсов, выполнение тестов и электронных контрольных работ, вебинары и аудиторные занятия
- Автозачисление на учебу, самозапись на курсы по выбору, дополнительные, факультативы
- Персональная библиотека, учебные форумы, личные сообщения, ручные или автоматические рассылки и новости
- Печатные и электронные сертификаты выпускникам
- Пин-коды для продажи доступа к дистанционному обучению внешним слушателям

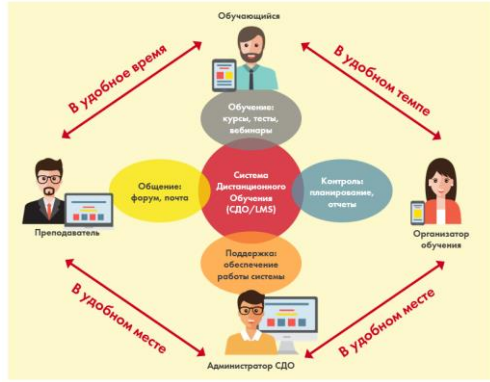

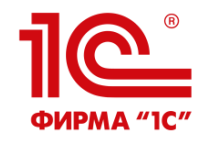

### **Интуитивно понятный Веб-кабинет преподавателя и студента**

Мобильное обучение с любого электронного устройства

Неограниченная клиентская лицензия (учится сколько угодно человек)

Не надо устанавливать приложения, используется штатный браузер

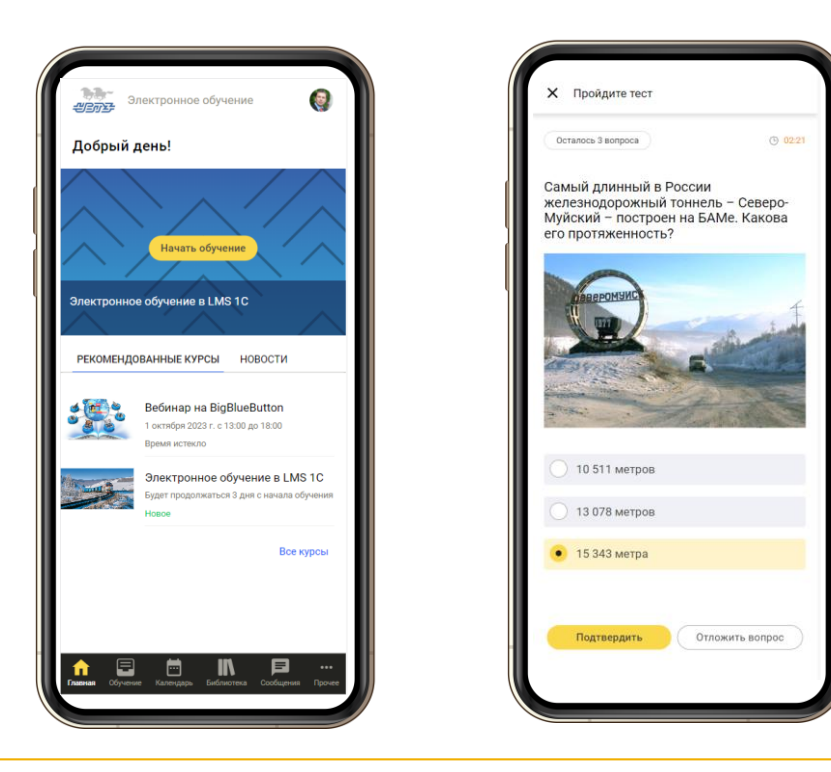

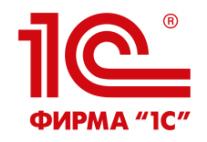

#### **Электронная информационнообразовательная среда колледжа**

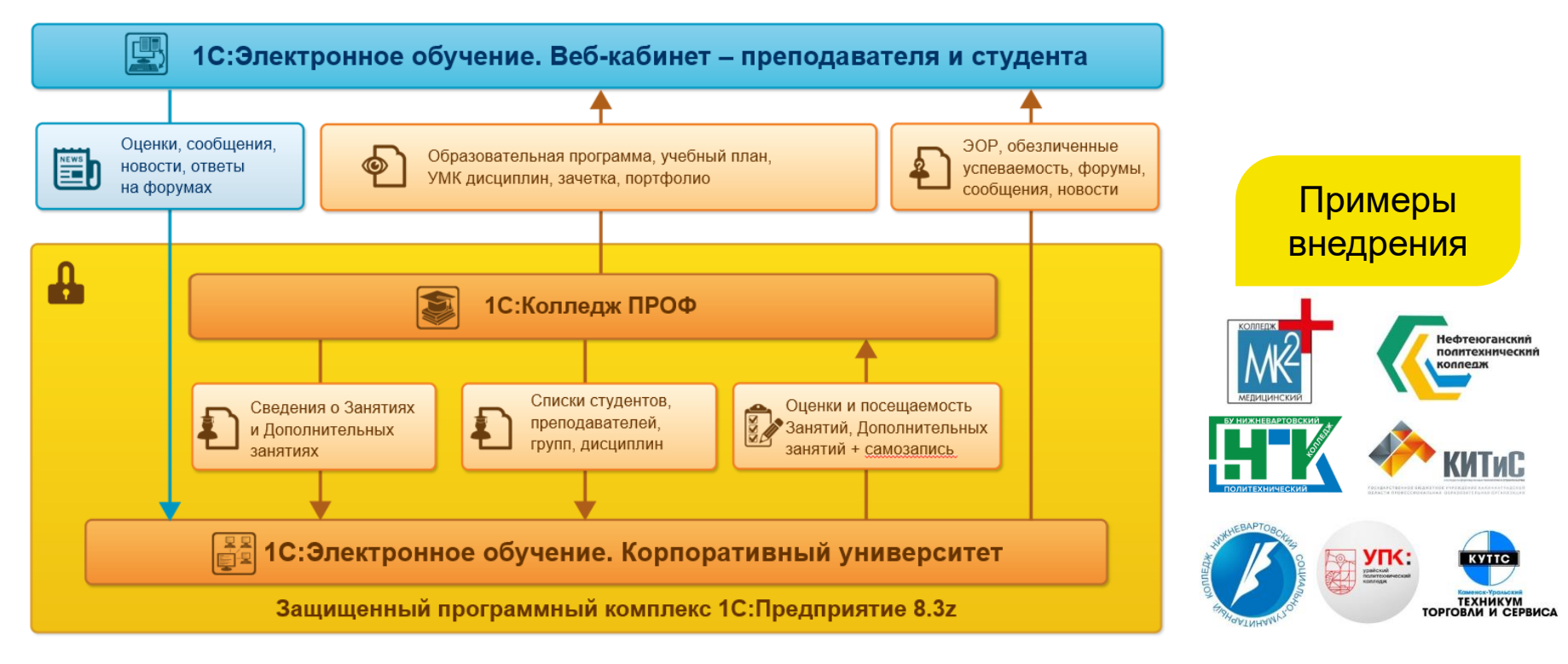

**XXIV международная научно-практическая конференция НОВЫЕ ИНФОРМАЦИОННЫЕ ТЕХНОЛОГИИ В ОБРАЗОВАНИИ 4**

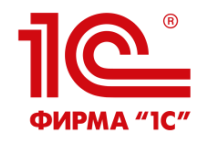

#### **Электронная информационнообразовательная среда вуза**

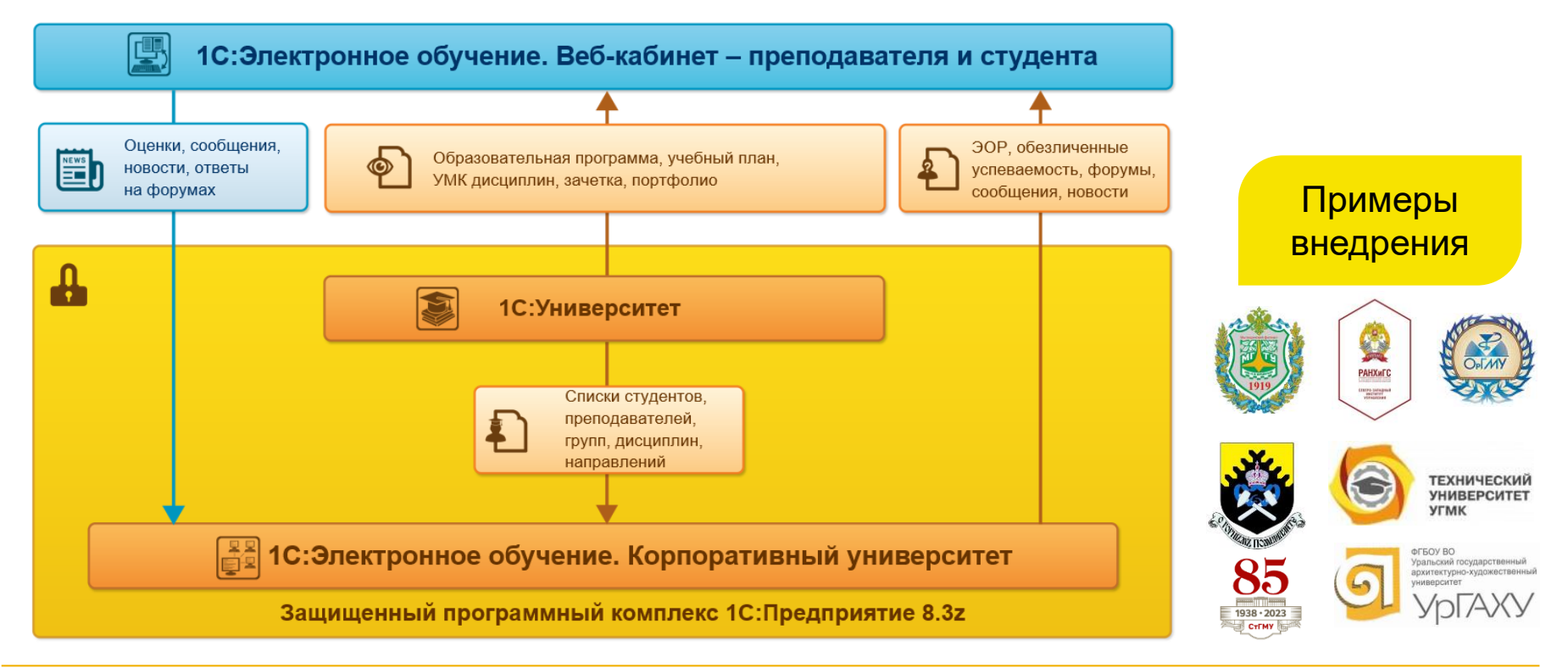

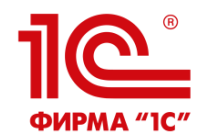

## **Редакция 3.1 LMS "1С:Электронное обучение"**

Ключевая новация ред. 3.1 - новый плеер 3.1 электронных курсов и тестов

- только при использовании Веб-кабинета преподавателя и обучающегося
- необходимо обновить Корпоративный университет на сборку 3.1.1.11, а Вебкабинет - на 3.1.1.2
- описан в документации (глава Электронные ресурсы)
- текст под флажком важен, ознакомьтесь с ним

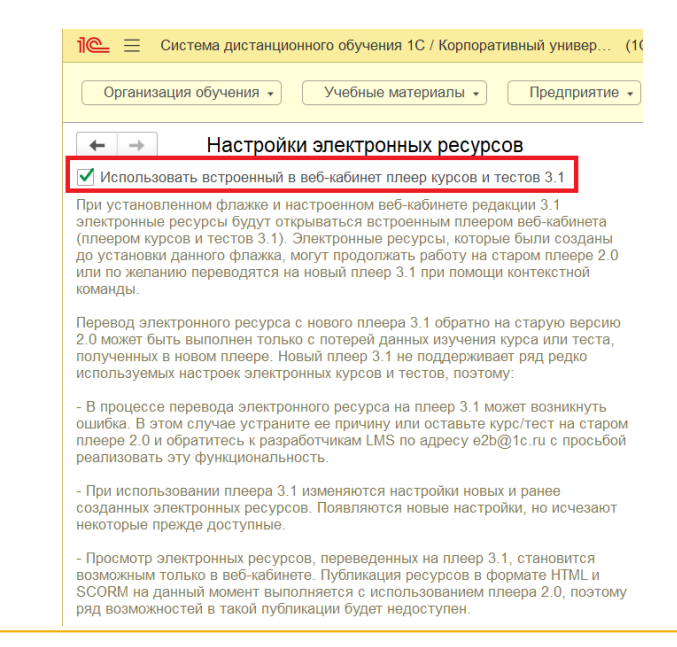

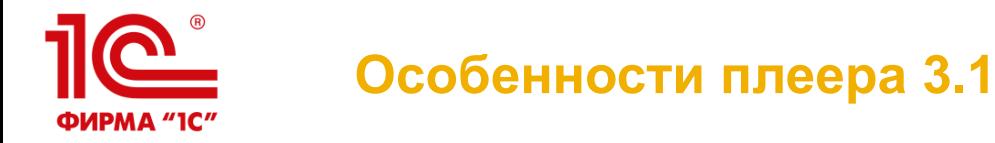

- Современный дружелюбный дизайн курсов и тестов
- **Новая настройка тестов, запрещающая откладывать** ответ на показавшийся сложным вопрос
- Повышение достоверности тестирования за счет невозможности поиска правильного ответа в коде
- Новые курсы и тесты по умолчанию создаются в плеере 3.1
- Уходим от использования встроенного браузера платформы 1С

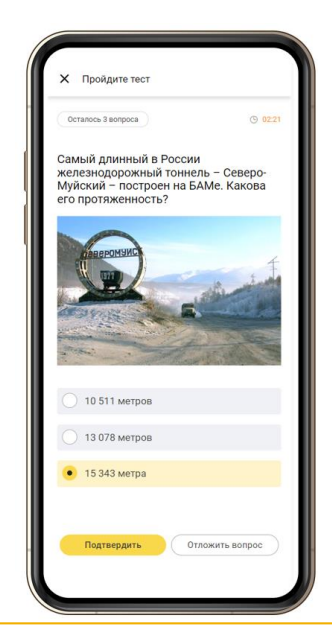

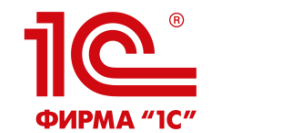

#### **Ограничения перевода курса или теста на плеер 3.1**

Курс или тест нельзя перевести на плеер 3.1, если:

- Используются тестовые вопросы не только типов Один из многих, Многие из многих, Последовательность и Открытый.
- На закладке теста "Вопросы" использованы группировки.
- Тестовый вопрос добавлен в элемент теории курса.
- Применяются другие редкоиспользуемые настройки.

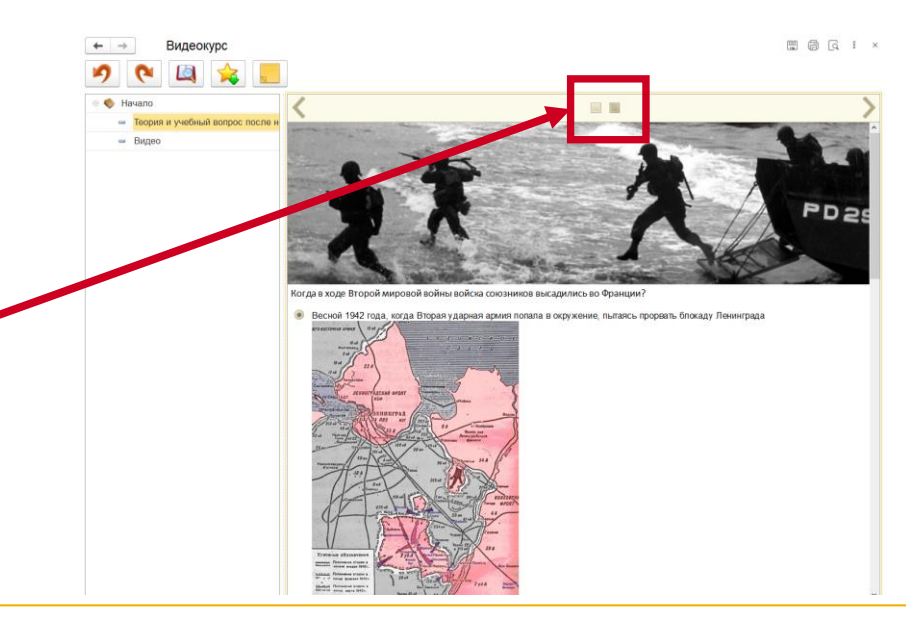

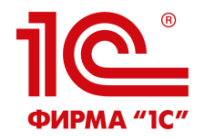

#### **Ознакомиться легко: все ссылки на sdo.1c.ru**

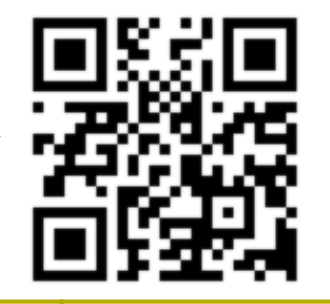

1С:Электронное обучение. LMS Корпоративный университет+ Веб-кабинет преподавателя и студента. Электронная поставка для образовательных организаций общего и профессионального образования

- Документация и вопрос-ответы на 1С:ИТС
- Видеоролики на v8.1c.ru и Youtube
- Бесплатная учебная версия
- Реестр отечественного софта
- Техподдержка пользователей e2b@1c.ru
- Возможность аренды в 1С:Облачная инфраструктура

497 200 руб. **298 000 руб.** до 30.06.2024

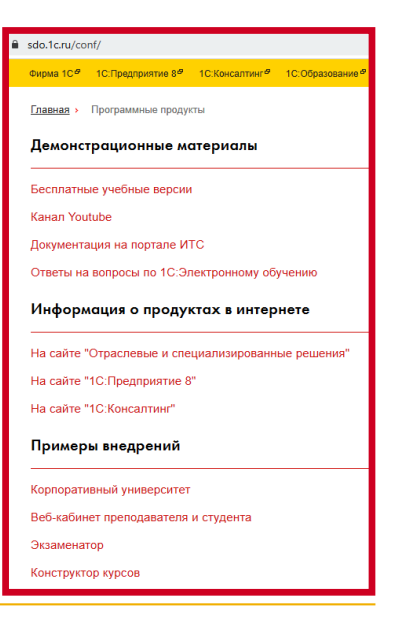

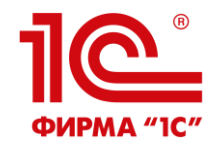

# **СПАСИБО ЗА ВНИМАНИЕ!**

Готовы ответить на вопросы, показать LMS в действии. Обращайтесь на стенд вернисажа или пишите по адресу e2b@1c.ru